# Jobcenter Intern

Jobcenter Region Hannover

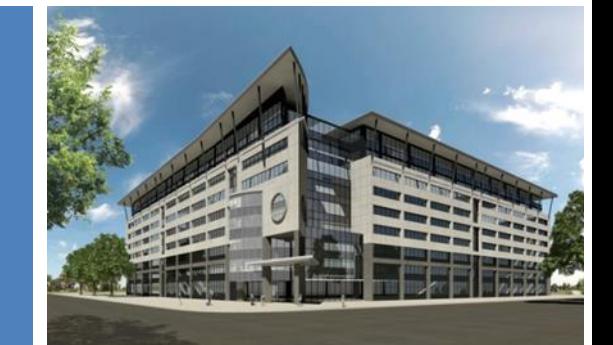

**JOB ENTER** 

 Ausgabe: 01/2019 Aktenzeichen: II-7000/7001/7002/7003 veröffentlicht: 04.02.2019

**Dienstanweisung** Verfasser: GB III 60.3

# **Verfahrensregelungen in Widerspruchs- und Klageverfahren des Jobcenters Region Hannover (Neufassung 2019)**

**hier:** Verfahrens- und Fristenregelungen zwischen den erstentscheidenden Organisationseinheiten und dem Bereich III.60.3 nach Einführung der E-AKTE.

Die Jobcenter Intern 02/2008 ist hiermit aufgehoben.

# **Inhaltsverzeichnis**

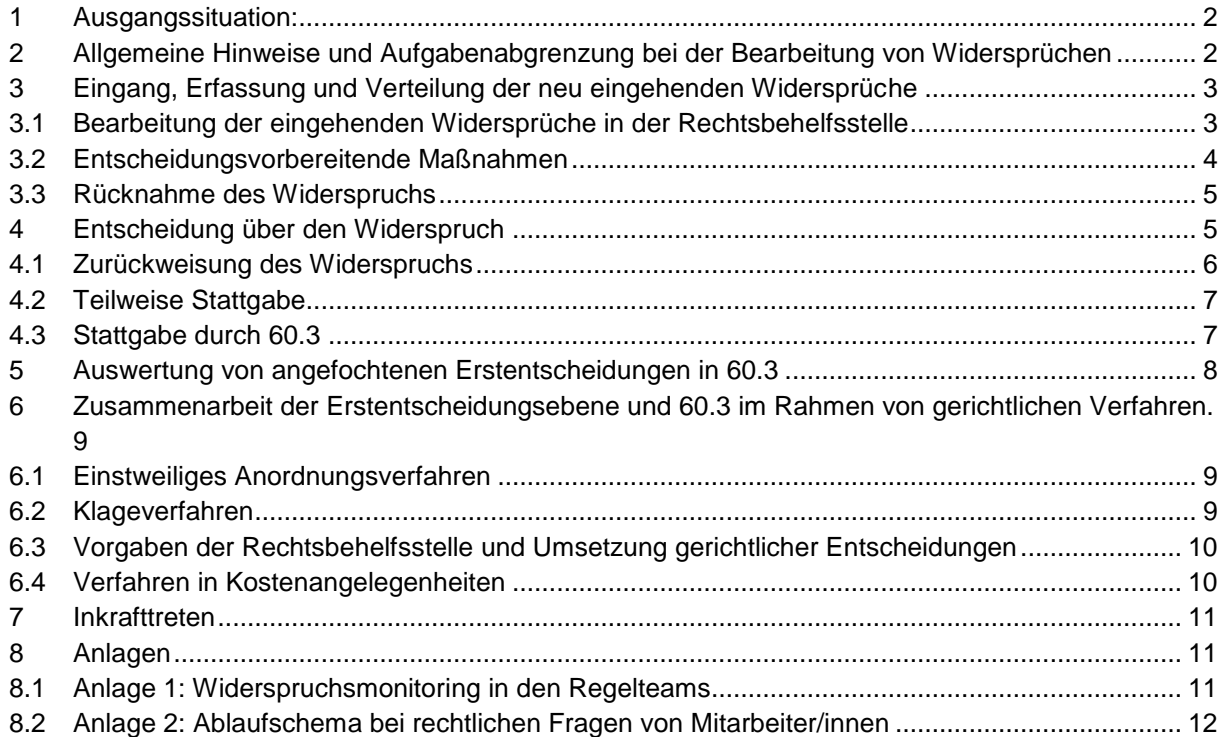

## <span id="page-1-0"></span>**1 Ausgangssituation:**

Neufassung der JC Intern 2/2008 im Rahmen der Konzentration der Abhilfeprüfung im Bereich 60.3

Der zeitnahen Bearbeitung von Widersprüchen kommt im Rahmen der Dienstleistungsorientierung und der Verpflichtung der Leistungsträger nach dem SGB II, die Hilfen zum Lebensunterhalt und zur Eingliederung zu sichern und rechtmäßig zu erbringen, zentrale Bedeutung zu. Widersprüche sind grundsätzlich innerhalb von drei Monaten nach ihrem Eingang abschließend zu bearbeiten; andernfalls kann gerichtlich Untätigkeitsklage erhoben werden. Alle mit der Widerspruchsbearbeitung/-umsetzung befassten Personen wirken aus diesem Grund und auf ihrer Ebene stets auf die Einhaltung dieser Frist hin.

Federführend für die Steuerung des Gesamtprozesses Widerspruch im Jobcenter Region Hannover ist die Bereichsleitung III 60.3. Die Neufassung der Jobcenter Intern konkretisiert vorliegend den Verfahrensablauf nach Einführung der E-AKTE, die Fristen und die jeweiligen Verantwortlichkeiten von Führungskräften. **Federführung BL 60.3**

# <span id="page-1-1"></span>**2 Allgemeine Hinweise und Aufgabenabgrenzung bei der Bearbeitung von Widersprüchen**

Durch die Einführung der E-AKTE im Jobcenter Region Hannover ist es möglich geworden, dass Widersprüche sofort nach der Digitalisierung durch die Rechtsbehelfsstelle auf Begründetheit geprüft werden können, sofern dazu nicht im Einzelfall – ergänzend - eine vorhandene Papierakte notwendig ist (sog. Hybridfall). **Rechtsbehelfsstelle prüft** Die Widerspruchsmitwirkung in den operativen Teams umfasst das Übersenden von Papierakten (Hybridfall) und das Umsetzen von Bearbeitungszuschriften von 60.3, die mittels einer einheitlichen lokalen BK- Vorlage "Bearbeitungszuschrift 60.3 Ws" (Lokale Vorlagen/FALKE\_SGB2\_RB/Bearbeitungszuschrift 60.3 Ws) vorgenommen werden. Dies umfasst administrative Tätigkeiten im Rahmen der Widerspruchsbearbeitung, z.B. Umsetzung von Zuschriften zur Teilstattgabe/ Änderungsbescheid/Berechnung, oder die Umsetzung einer Abhilfe im Fachverfahren, z.B. in ALLEGRO/Zahlbarmachung einer Leistung. **Zuständigkeiten der Teams** Im Übrigen erfolgt die Bearbeitung von Widerspruchsangelegenheiten und Klagen nach dem Sozialgerichtsgesetz (SGG) ausschließlich durch die Fachkräfte/ersten Fachkräfte der Rechtsbehelfsstelle. Dies beinhaltet die eigenständige und unabhängige Überprüfung, Sachverhaltsermittlung einschl. der Gewährung von Akteneinsicht an Kundinnen und Kunden oder Bevollmächtigte und die rechtliche Beurteilung von angefochtenen Entscheidungen, einschließlich einer evtl. Abhilfe und deren Bescheidung dem Grunde nach (d.h. ohne Umsetzung im Fachverfahren). **Widerspruchsbearbeitung durch Fachkräfte/erste Fachkräfte SGG** Für Rückfragen zu Bearbeitungszuschriften steht für die Mitarbeiterinnen und Mitarbeiter in den operativen Teams in dem betreffenden Einzelfall die jeweils zuständige Fachkraft/erste Fachkraft zur Verfügung. **bei rechtlichen Rückfragen in den operativen** 

**Vorbemerkungen**

**Bearbeitungsfrist 3 Monate § 88 (2) SGG**

Für alle anderen rechtlichen Fragen ist das Ablaufschema in Anlage 2 zu beachten. **Teams siehe An-**

**lage 2**

## <span id="page-2-0"></span>**3 Eingang, Erfassung und Verteilung der neu eingehenden Widersprüche**

In den Standorten eingehende (Papier-) Widersprüche werden mit der Tagespost an die zentrale Poststelle weitergeleitet. Gleiches gilt für zur Niederschrift (Papier) eingelegte Widersprüche. Elektronisch eingehende Widersprüche werden in die E-AKTE gedruckt und per Bearbeitungsauftrag an den Postkorb 23702-603 geleitet. Alle im Postkorb 23702-603 eingehenden Widersprüche werden durch die Mitarbeiterinnen und Mitarbeiter aus dem Geschäftszimmer (Teamassistenz) gleichmäßig auf alle anwesenden Fachkräfte/ersten Fachkräfte nach Arbeitszeitanteil verteilt. Dadurch wird eine gleichmäßige Verteilung des eingehenden Verfahrensaufkommens auf die vorhandenen Kapazitäten sichergestellt. Die Widerspruchsführerinnen/Widerspruchsführer, im Falle der Vertretung die Bevollmächtigten, erhalten eine Eingangsbestätigung durch die Teamassistenz/Fachkräfte/ersten Fachkräfte.

Die Verteilung der Widersprüche in der Zuständigkeit der ersten Fachkräfte und Kostenfachkräfte erfolgt nach den vorhandenen Spezialisierungsregeln (Einkommen Selbständige, EU- Verdachtsfälle, Kostenvorgänge). Die fachlichen Rucksäcke der ersten Fachkräfte sind einsehbar über das JC Telefonbuch.

#### <span id="page-2-1"></span>**3.1 Bearbeitung der eingehenden Widersprüche in der Rechtsbehelfsstelle**

Die zuständige Fachkraft/erste Fachkraft prüft, gegen welchen Bescheid sich der Widerspruch richtet. Sofern es sich um einen Widerspruch gegen eine Sanktion handelt, die MuI entschieden hat, ist in FALKE die Zuständigkeit für den Widerspruch auf das MuI-Team zu ändern.

Hinweis: Erkennbar im Aktentyp 1507 in der Sanktionsverfügung

Anhand der Vorlage "Verfügung\_Einleitung\_Widerspruch" (*Zentrale Vorlagen/FAKLE/ Verfügung-Einleitung\_WS*) wird das für den Widerspruch zuständige Team über den Eingang eines Widerspruchs und ggf. notwendige Handlungsbedarfe informiert (z.B. Aufrechnung beenden; Hinweis auf Rechtsbehelfsbelehrung gem. § 86 SGG). Richtet sich der Widerspruch gegen eine Forderung (z.B. A.u.E.), obliegt 60.3 das Setzen der Mahnsperre. Damit soll die frühestmögliche Kennzeichnung des Forderungskontos sichergestellt werden. Im Übrigen bleibt die Bearbeitung des Forderungskontos stets Aufgabe des betroffenen Teams.

Handelt es sich um einen Widerspruch gegen einen Sanktionsbescheid nach § 31 Abs. 2 Nr. 3 SGB II (Sperrzeit durch die Arbeitsagentur bei Aufstockern), erfolgt dane-

**Widerspruchseingang und gleichmäßige Verteilung in 60.3**

**Information des betroffenen Teams**

**Kennzeichnung Forderungskonto bei WS- Eingang durch 60.3**

**Besonderheit Sperrzeit durch die Arbeitsagentur (§ 31 Abs. 2 Nr. 3 SGB II)**

ben eine Abfrage der in 60.3 zuständigen Sachbearbeitung an das Postfach [Hanno](mailto:Hannover.071-OS@arbeitsagentur.de)[ver.071-OS@arbeitsagentur.de](mailto:Hannover.071-OS@arbeitsagentur.de) im Hinblick auf die evtl. bereits bestehende Bestandskraft des Sperrzeitbescheides der Arbeitsagentur.

Bei Sanktionen ist die [Fachliche Weisung Nr. 02/2018](file://///Dst.baintern.de/dfs/237/Ablagen/D23779-Jobcenter/09_Leistungsgewährung/02_SGB_II/§31_Sanktion/02_Fachliche_Weisungen_Jc/190201_Fachliche_Weisungen_GB_III_Nr%2002.2018_Sanktion.pdf) zu beachten. **Hinweis auf FW** 

Für die eigene qualitative Nachhaltung der Widersprüche in den Regelteams kann das bereits bekannte Widerspruchsmonitoring (siehe [Anlage 1\)](#page-10-2) optional genutzt werden.

#### <span id="page-3-0"></span>**3.2 Entscheidungsvorbereitende Maßnahmen**

Gemäß § 25 Abs. 4 SGB X ist einer Kundin / einem Kunden auf Antrag *Akteneinsicht* zu gewähren. Soweit eine Kundin / ein Kunde Akteneinsicht im Widerspruchsverfahren begehrt, wird diese in der Rechtsbehelfsstelle gewährt. Bei der Terminvereinbarung ist durch 60.3 zu prüfen und zu berücksichtigen, ob neben der E-AKTE, eine evtl. vorhandene Papierakte erforderlich ist. Diese ist im aktenführenden Team zuvor anzufordern. Ausnahme: Hat sich eine Rechtsanwältin / ein Rechtsanwalt legitimiert, ist die Leistungsakte dieser / diesem zuzusenden (§ 84a SGG). Die E-AKTE ist dazu auszudrucken. Für eine evtl. notwendige Papierakte gilt das oben Gesagte. Hierbei ist eine kurze Frist für die Rücksendung zu setzen, in der Regel 7 max.14 Tage. Enthält der Widerspruch keine *Begründung*, fordert die zuständige Fachkraft/erste Fachkraft im Rahmen der Eingangsbestätigung die Widerspruchsführerin / den Widerspruchsführer auf, den Widerspruch in einer Frist von 14 Tagen zu begründen. Dies gilt auch bei anwaltlicher Vertretung. Die Anforderung ist dann an die bevollmächtigte Vertretung zu richten. Im Bedarfsfall ist die Papierakte beizufügen. Es ist darauf hinzuweisen, dass nach fruchtlosem Ablauf der Frist nach Aktenlage entschieden werden wird. Auf Postlaufzeiten kann angemessen Rücksicht genommen werden (s. aber Randbemerkung Fristwahrung steht im Vordergrund).

Ist zur Prüfung der Begründetheit eines Widerspruchs noch eine *Sachverhaltsermittlung* notwendig, oder sind *fehlende Unterlagen* anzufordern, ist dafür die Sachbearbeitung in 60.3 zuständig. Auch dafür ist – soweit keine Einzelfallbesonderheiten – vorliegen, in Anlehnung an eine Begründungsanforderung eine Frist von 14 Tagen zu gewähren.

Unterlagenanforderungen unter angemessener Fristsetzung (s.o.) sind stets mit dem Hinweis nach § 66 Abs. 3 SGB I im Hinblick auf die Folgen fehlender Mitwirkung zu versehen.

Ist zur Entscheidung über den Widerspruch die *Papierakte erforderlich (Hybridfall),* ist eine Anforderung unter Angabe der BG-Nummer und der Widerspruchsnummer per Bearbeitungsauftrag an den **Sonderpostkorb "WS\_Klage"** des betroffenen Teams vorzunehmen. Die Teamleitung / stellvertretende Teamleitung des betroffenen Teams

**02/2018 Möglichkeit der Nachhaltung in den Regelteams**

**Akteneinsicht im Widerspruchsverfahren**

**Fehlende Widerspruchs-begründung. Nachfrist von 14 Tagen**

**Sachverhalts-ermittlung fehlende Unterlagen**

**§ 66 Abs. 1 SGB I**

**Hybridfall Aktenüber-Sendung Nachhaltung TL**

stellt sicher und hält nach, dass die Akte binnen einer Woche unter Angabe der Widerspruchsnummer nach 60.3 versandt wird. Eine Stellungnahme ist nicht vorgesehen oder erforderlich.

*Bei allen entscheidungsvorbereitenden Maßnahmen* ist durch die zuständige Sachbearbeitung in 60.3 (Fachkräfte/erste Fachkräfte) stets verfahrensabschlussorientiert vorzugehen. Jedes Verfahren wird stets zielgerichtet auf seine finale Entscheidung hin forciert, so dass die Frist des § 88 Abs. 2 SGG eingehalten wird. Die Verantwortung für die Einhaltung dieser Frist ist allein Behördenobliegenheit. Fehlende Mitwirkung von Kundinnen und Kunden oder der bevollmächtigten Vertretung berechtigt nicht zum Überschreiten der Frist.

**Fristwahrung steht im Vordergrund**

#### <span id="page-4-0"></span>**3.3 Rücknahme des Widerspruchs**

Das Widerspruchsverfahren ist ein förmliches Rechtsbehelfsverfahren. Das bedeutet, dass der Widerspruch schriftlich oder zur Niederschrift, oder auf die im Gesetz vorgeschriebene Weise elektronisch einzulegen ist (§ 84 Abs. 1 SGG). **Derselbe Grundsatz gilt für die Rücknahme.** Durch die Rücknahme wird das Widerspruchsverfahren nur dann beendet, wenn sie ebenfalls schriftlich oder zur Niederschrift erfolgt. Eine mündliche / telefonische Rücknahme ist nicht ausreichend, um das Verfahren rechtswirksam zu beenden. **Rücknahme**

Ein Vordruck zur Rücknahmeerklärung ist eingestellt als Vorlage in BK- Text *(Lokale Vorlagen/ALG II/SGG/Rücknahmeerklärung)*. Bei erfolgter Rücknahme ist die von der Kundin / dem Kunden unterschriebene Erklärung umgehend in Papier per Umlaufmappe an 60.3 zu leiten. 60.3 erstellt im Anschluss der Kenntnisnahme der Rücknahme einen Scanauftrag (=Sachbearbeitungsdokument)

Für die Bearbeitung im Fachverfahren ERP in Widerspruchs- und Klageangelegenheiten steht eine **Arbeitshilfe** (über Link aufrufbar) zur Verfügung. **Arbeitshilfe ERP**

## <span id="page-4-1"></span>**4 Entscheidung über den Widerspruch**

In allen (möglichen) Fällen entscheidet die Sachbearbeitung in 60.3 abschließend über den Widerspruch (Zurückweisung, Abhilfe/Stattgabe) und trägt diesen nach Abschluss des Verfahrens aus FALKE aus. Dabei trifft die Sachbearbeitung in 60.3 eine Kostengrundentscheidung. Diese beinhaltet auch die Entscheidung über die Notwendigkeit der Hinzuziehung eines evtl. Bevollmächtigten. **durch 60.3**

Die Regelbearbeitungsdauer in 60.3 beträgt im Falle der Teilstattgabe bis zur Bearbeitungszuschrift an das Team max. 2,0 Monate, im Falle der Stattgabe max. 2,5 Monate, damit der Erstentscheidungsebene im Falle der Stattgabe/Teilstattgabe jeweils mindestens 2 Wochen Zeit zur angeleiteten Umsetzung im Fachverfahren/Rücksendung nach 60.3 verbleiben.

**Entscheidungen** 

Die Entscheidungen von 60.3 sind bindend und umzusetzen. Eine Gegendarstellung des betroffenen Teams ist nicht vorgesehen (Stattgaben und Teilstattgaben). Im Falle von Stattgaben/Teilstattgaben ist dabei in FALKE der Stattgabegrund einzutragen.

Folgende Gründe stehen zur Auswahl:

- a. Dokumentationsprobleme
- b. fehlerhafte Sachverhaltsermittlung
- c. fehlerhafte Rechtsanwendung
- d. neue / geänderte Rechtsprechung
- e. neue / geänderte Weisungslage
- f. Gesetzesänderung
- g. neuer Sachverhalt / neuer Sachverhaltsvortrag

Die vorstehend unter a. bis c. genannten Gründe kennzeichnen sog. vermeidbare Stattgaben. Die vorstehend unter d. bis g. genannten Stattgabegründe gelten hingegen als nicht vermeidbare oder "unschädliche" Stattgaben.

Es ist durch die Sachbearbeitung in 60.3 sorgfältig zu prüfen, welcher Stattgabegrund zutrifft, da Abgrenzungsfälle auftreten können (z.B. Neuer Sachverhalt/neuer Sachverhaltsvortrag statt fehlerhafte Sachverhaltsermittlung). **Vermeidbarkeits-Quote**

Die Teamleitungen 60.3 prüfen im Rahmen ihrer Fachaufsicht mit Schwerpunkt die Einheitlichkeit der Rechtsanwendung im Rahmen der Bearbeitungszuschriften (Zuschrift zur Teilstattgabe, Umsetzung Stattgabe), sowie die zutreffende Auswahl des Stattgabegrundes. **60.3**

#### <span id="page-5-0"></span>**4.1 Zurückweisung des Widerspruchs**

ten steht eine **Arbeitshilfe** (über Link aufrufbar) zur Verfügung.

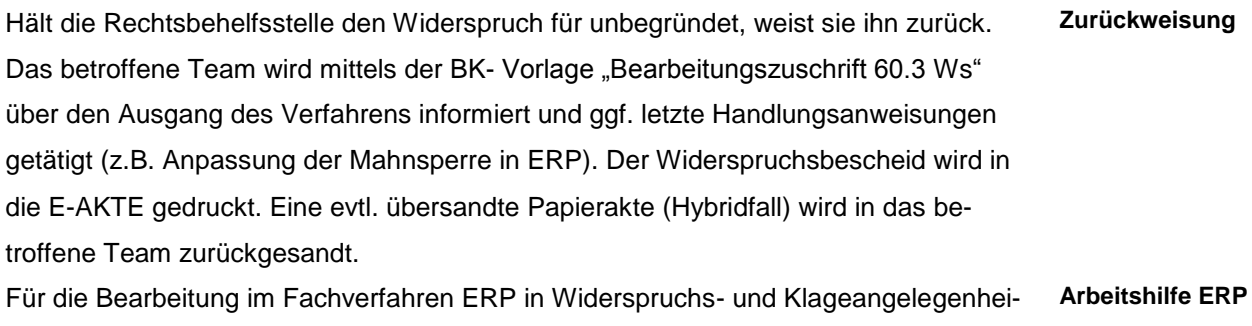

**Entscheidung von 60.3 ist bindend. Stattgabegründe**

**Schwerpunkt der Fachaufsicht in** 

#### <span id="page-6-0"></span>**4.2 Teilweise Stattgabe**

Im Falle einer teilweisen Stattgabe erhält das betroffene Team mittels der lokalen BK-Vorlage "Bearbeitungszuschrift 60.3 Ws" einen Bearbeitungsauftrag in den **Sonderpostkorb "WS\_Klage"**. Darin ist die Umsetzung der Teilstattgabe in ALLEGRO/evtl. notwendige Bescheidung detailliert angeleitet beschrieben.

Für die Bearbeitung im Fachverfahren ERP in Widerspruchs- und Klageangelegenheiten steht eine **Arbeitshilfe** (über Link aufrufbar) zur Verfügung. **Arbeitshilfe ERP**

In einem Hybridfall wird daneben die Papierakte – soweit zur Bearbeitung angefordert– zurückgesandt

Der **Sonderpostkorb "WS\_Klage"** ist durch die Teamleitung/stellvertretende Teamleitung auszulesen und die zuständige Bearbeiterin/der zuständige Bearbeiter zu beauftragen. Es ist aus dem Sonderpostkorb heraus zu arbeiten. **Zwingende Kenntnisnahme der TL/stv. TL**

Die Teamleitung / stellvertretende Teamleitung im betroffenen Team stellt sicher und hält nach, dass nach spätestens 14 Tagen die Teilstattgabe umgesetzt, eine Verfügung an die Bearbeitungszuschrift angebracht und der Bearbeitungsauftrag an den Postkorb 23702-603 weitergeleitet wird. Eine Gegendarstellung ist nicht vorgesehen. Im Hybridfall ist die Papierakte (erneut) beizufügen.

In 60.3 ist der Widerspruch im Anschluss vor Ablauf der 3- Monatsfrist abschließend zu erledigen. Der Widerspruch wird aus FALKE ausgetragen und die Papierakte zurückgesandt (Hybridfall). Sollten abschließende Handlungen im Team notwendig sein (z.B. Anpassung Mahnsperre in ERP) erfolgt die Mitteilung über die lokale BK- Vorlage "Bearbeitungszuschrift 60.3 Ws". **Abschließende Erledigung in 60.3**

Die Führungskräfte der Erstentscheidungsebene sind im Rahmen ihrer Fachaufsichtspflicht neben der Nachhaltung der termingerechten Bearbeitung der Zuschriften aus 60.3 auf der Erstentscheidungsebene auch für die inhaltliche Auswertung der Abhilfemitteilungen und Teilstattgabeumsetzungen in Bezug auf Unterstützungs- und Qualifizierungsbedarfe ihrer Mitarbeiterinnen und Mitarbeiter verantwortlich. **Sie nehmen dadurch für die Zukunft unmittelbar Einfluss auf die Kennzahlen der Statt-**

**gabequote, sowie der Vermeidbarkeitsquote von Stattgaben.**

Die generelle Verantwortung für die Prozessdisziplin der Teams obliegt der jeweiligen Bereichsleitung.

#### <span id="page-6-1"></span>**4.3 Stattgabe durch 60.3**

Im Falle einer vollen Stattgabe erteilt 60.3 den Abhilfebescheid an die Kundin / den Kunden oder die bevollmächtigte Vertretung. Durch diese Handlungsweise hat es 60.3 verstärkt in der Hand, die 3 – Monatsfrist einzuhalten und Untätigkeitsklagen zu vermeiden. Um dies endgültig zu gewährleisten, ist es notwendig, dass innerhalb von maximal 14 Tagen die Umsetzung der durch 60.3 getroffenen Entscheidung im Fachverfahren erfolgt. **Abhilfebescheid durch 60.3**

**Nachhaltung durch TL/stv.TL**

**Qualitäts- sicherung durch** 

**Verantwortung bei BL Standort**

**die TL**

Die Sachbearbeitung 60.3 trägt den Widerspruch in Falke aus und sendet im Hybridfall die Papierakte zurück. Anhand der lokalen BK-Vorlage "Bearbeitungszuschrift 60.3 Ws" wird das betroffene Team über den Ausgang des Verfahrens informiert. Diese Zuschrift wird in der E-AKTE in den **Sonderpostkorb "WS\_Klage"** versandt. In der Zuschrift ist die Umsetzung der Stattgabe / Zahlbarmachung in ALLEGRO/evtl. notwendige Bescheidung (Bestandteil des Abhilfebescheides) detailliert angeleitet beschrieben. 60.3 setzt und überwacht eine WV.

Für die Bearbeitung im Fachverfahren ERP in Widerspruchs- und Klageangelegenheiten steht eine **Arbeitshilfe** (über Link aufrufbar) zur Verfügung.

Der **Sonderpostkorb "WS\_Klage"** ist durch die Teamleitung / stellvertretende Teamleitung auszulesen und die zuständige Bearbeiterin / der zuständige Bearbeiter zu beauftragen.

Die Teamleitung / stellvertretende Teamleitung vor Ort stellt daneben sicher und hält nach, dass nach spätestens 14 Tagen die Bearbeitungszuschrift umgesetzt, eine Verfügung an die Bearbeitungszuschrift angebracht und der Bearbeitungsauftrag an den Postkorb 23702-603 weitergeleitet wird. 60.3 löscht dann die Wiedervorlage. Das Verfahren ist beendet.

Die Führungskräfte der Erstentscheidungsebene sind im Rahmen ihrer Fachaufsichtspflicht neben der Nachhaltung der termingerechten Bearbeitung der Zuschriften aus 60.3 auf der Erstentscheidungsebene auch für die inhaltliche Auswertung der Abhilfemitteilungen und Teilstattgabeumsetzungen in Bezug auf Unterstützungs- und Qualifizierungsbedarfe ihrer Mitarbeiterinnen und Mitarbeiter verantwortlich. **Sie nehmen dadurch für die Zukunft unmittelbar Einfluss auf die Kennzahlen der Stattgabequote, sowie der Vermeidbarkeitsquote von Stattgaben.**

Die generelle Verantwortung für die Prozessdisziplin der Teams obliegt der jeweiligen Bereichsleitung. Zu treffende Maßnahmen erfolgen in Absprache und in der Verantwortung der jeweiligen Bereichsleitung.

<span id="page-7-0"></span>**5 Auswertung von angefochtenen Erstentscheidungen in 60.3**

Die Rechtsbehelfsstelle wertet im Rahmen ihrer Möglichkeiten Zuschriften zur Teilstattgabe und Umsetzung von Stattgaben nach den Hauptfehlerquellen der Fläche aus. Umfang und Häufigkeit erfolgen in Absprache mit und nach Vorgaben des GB III. Dies umfasst bspw. teambezogene Auswertungen zur Höhe der Stattgabequote und Vermeidbarkeitsquote im Hinblick auf alle Stattgaben/Teilstattgaben, bzw. alle Widersprüche. Es erfolgt ein regelmäßiger Bericht an den GB III und ein regelmäßiger Standort/- und teambezogener bezogener Abgleich der Bearbeitungssituation im Dia**Zwingende Kenntnisnahme der** 

**Arbeitshilfe ERP**

**Nachhaltung** 

**TL/stv. TL**

**durch TL/stv.TL**

**Qualitäts-sicherung durch die TL**

**Verantwortlichkeit BL**

**Auswertung und Kommunikation**

log mit den Bereichen/Teams (z.B. über die teambezogene Einhaltung zeitlicher Umsetzungsvorgaben, s. IV. 2 und IV 3, Stattgabequote, Vermeidbarkeitsquote, durch 60.3 identifizierte Fehlerquellen).

# <span id="page-8-0"></span>**6 Zusammenarbeit der Erstentscheidungsebene und 60.3 im Rahmen von gerichtlichen Verfahren.**

In Papierform eingehende Gerichtskorrespondenz im Jobcenter Region Hannover wird 60.3 zugeleitet. Es ergeht durch 60.3 ein erweiterter Tagespostauftrag an die Poststelle. Digitalisiert werden die Verfahren in den Postkorb 23702-603 geroutet. Das Verfahren wird in FALKE erfasst und in der E-AKTE wird durch 60.3 ein Aktensegment angelegt.

#### <span id="page-8-1"></span>**6.1 Einstweiliges Anordnungsverfahren**

Per Mail an das Teampostfach (EILT) und cc an die Teamleitung, wird das betroffene Team informiert und ggf. um Stellungnahme gebeten. Im Hybridfall wird dabei die Papierakte angefordert. Die Teamleitung stellt sicher, dass die Stellungnahme (und ggf. die Papierakte) schnellstmöglich entsprechend den Vorgaben von 60.3 erstellt und übersandt wird.

**Eilverfahren Nachhaltung der TL**

Die Ausführungen gelten für die zweite Instanz entsprechend.

#### <span id="page-8-2"></span>**6.2 Klageverfahren**

Per Bearbeitungsauftrag E-AKTE mit der lokalen BK-Vorlage "Bearbeitungszuschrift 60.3 SG" (*Lokale Vorlagen/FALKE\_SGB2\_RB/Bearbeitungszuschrift 60.3 SG)* an den **Sonderpostkorb "WS\_Klage"** wird das betroffene Team über den Eingang der Klage und den angefochtenen Widerspruchsbescheid (Ws- Nummer) informiert und ggf. Handlungsanweisungen erteilt **(z.B. Aufrechnung beenden, Mahnsperre setzen/verlängern, Hinweise zur Rechtsbehelfsbelehrung während der Klage, Löschschutz in der E-AKTE)**. **Klageverfahren Bearbeitungs-zuschrift** Für die Bearbeitung im Fachverfahren ERP in Widerspruchs- und Klageangelegenheiten steht eine **Arbeitshilfe** (über Link aufrufbar) zur Verfügung. **Arbeitshilfe ERP** Handelt es sich um einen Hybridfall, wird die Akte angefordert. **Hybridakte** Die Teamleitung / stellvertretende Teamleitung vor Ort stellt sicher und hält nach, dass nach spätestens 14 Tagen Handlungsanweisungen umgesetzt, eine Verfügung an die Bearbeitungszuschrift angebracht und der Bearbeitungsauftrag an den Postkorb 2370- 603 weitergeleitet wird. Die Ausführungen gelten für die zweite Instanz entsprechend. **Nachhaltung der TL** Die generelle Verantwortung für die Prozessdisziplin der Teams obliegt der jeweiligen Bereichsleitung. **Verantwortung bei BL Standort**

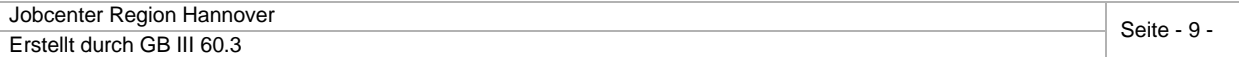

#### <span id="page-9-0"></span>**6.3 Vorgaben der Rechtsbehelfsstelle und Umsetzung gerichtlicher Entscheidungen**

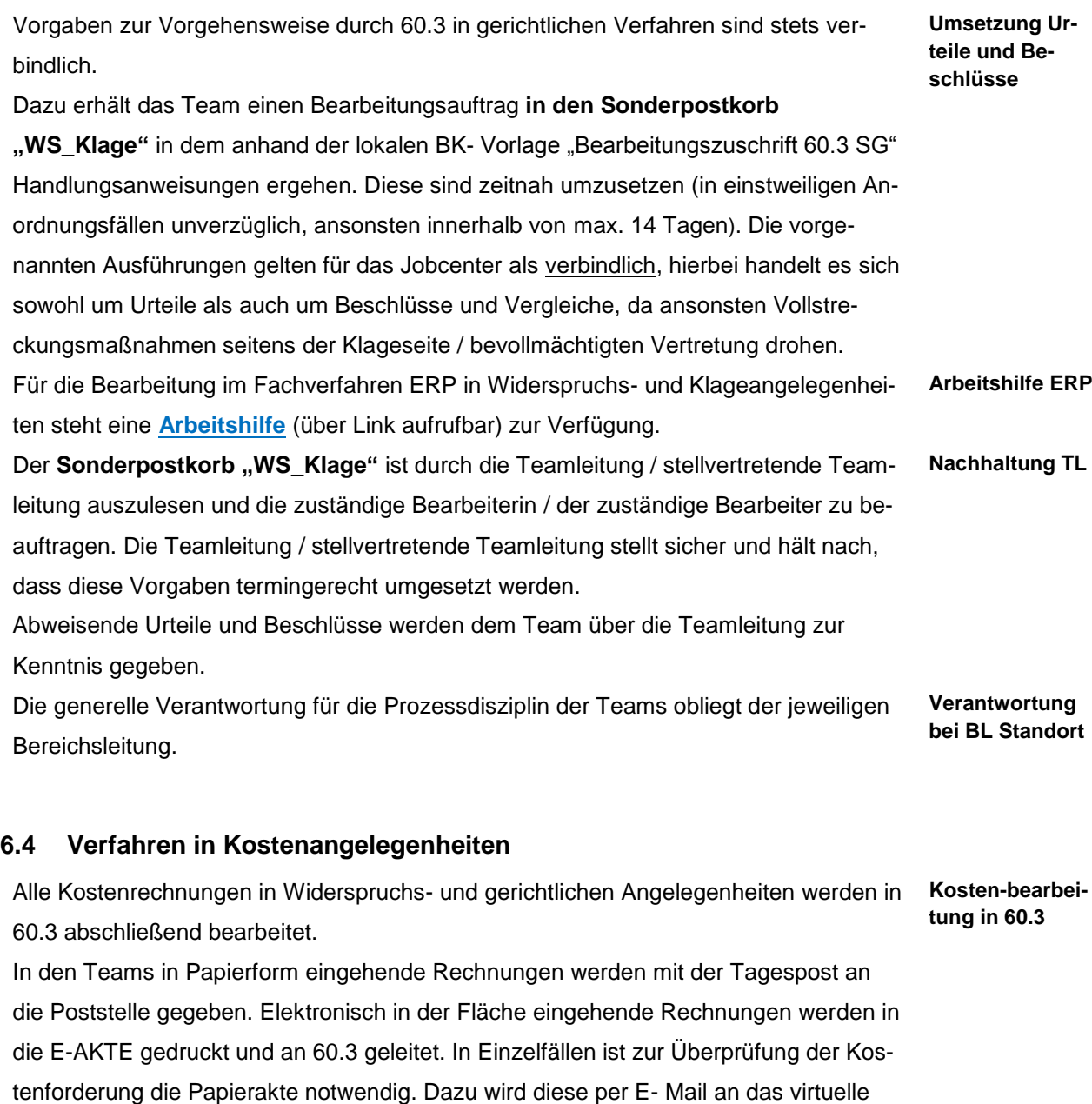

<span id="page-9-1"></span>Postfach des Teams und Cc an die Teamleitung / stellvertretende Teamleitung angefordert. Analog zu den Vorgaben in gerichtlichen Verfahren stellt die Teamleitung die Übersendung der Akte nach 60.3 sicher.

Eine Anforderung ist nicht notwendig in Fällen, in denen im Widerspruchsverfahren Kosten in Höhe der Regelgebühr (derzeit 380,80 €) nicht überschritten werden. **Regelgebühr ohne Akte**

# <span id="page-10-0"></span>**7 Inkrafttreten**

Diese Jobcenter Intern tritt mit ihrer Veröffentlichung in Kraft.

\_\_\_\_\_\_\_\_\_\_\_\_\_\_\_\_\_\_\_Hannover, den 04.02.2019

(Geschäftsführer)

#### <span id="page-10-1"></span>**8 Anlagen**

#### <span id="page-10-2"></span>**8.1 Anlage 1: Widerspruchsmonitoring in den Regelteams**

(ab Veröffentlichung dieser JC Intern optional, kann ggf. auch abgewandelt werden)

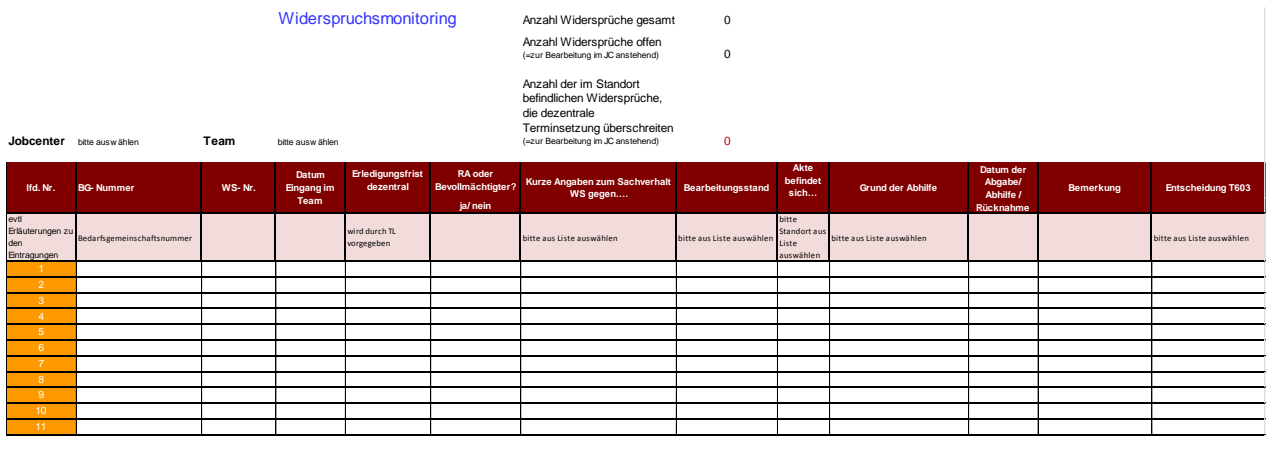

**Auswahlkriterien zum Sachverhalt:** Rückforderung, Anhörung, Sanktion, Aufrechnung, Aufhebung und Erstattung, Mehrbedarfe, Bildung & Teilhabe, Versagung/Entziehung § 66 SGB I, Ablehnung von Leistungen, Bedarfe der Unterkunft und MOG, HK/ BK, Leistungsbeginn, Einkommensanrechnung, Vermittlungsbudget, Eingliederungsvereinbarung, Bestimmtheit Maßnahmeangebot, Vermittlungsgutschein, Sonstiges.

**Entscheidung 60.3:** Zurückweisung, Stattgabe, Teilstattgabe, anderweitige Erledigung (bei Rücknahme).

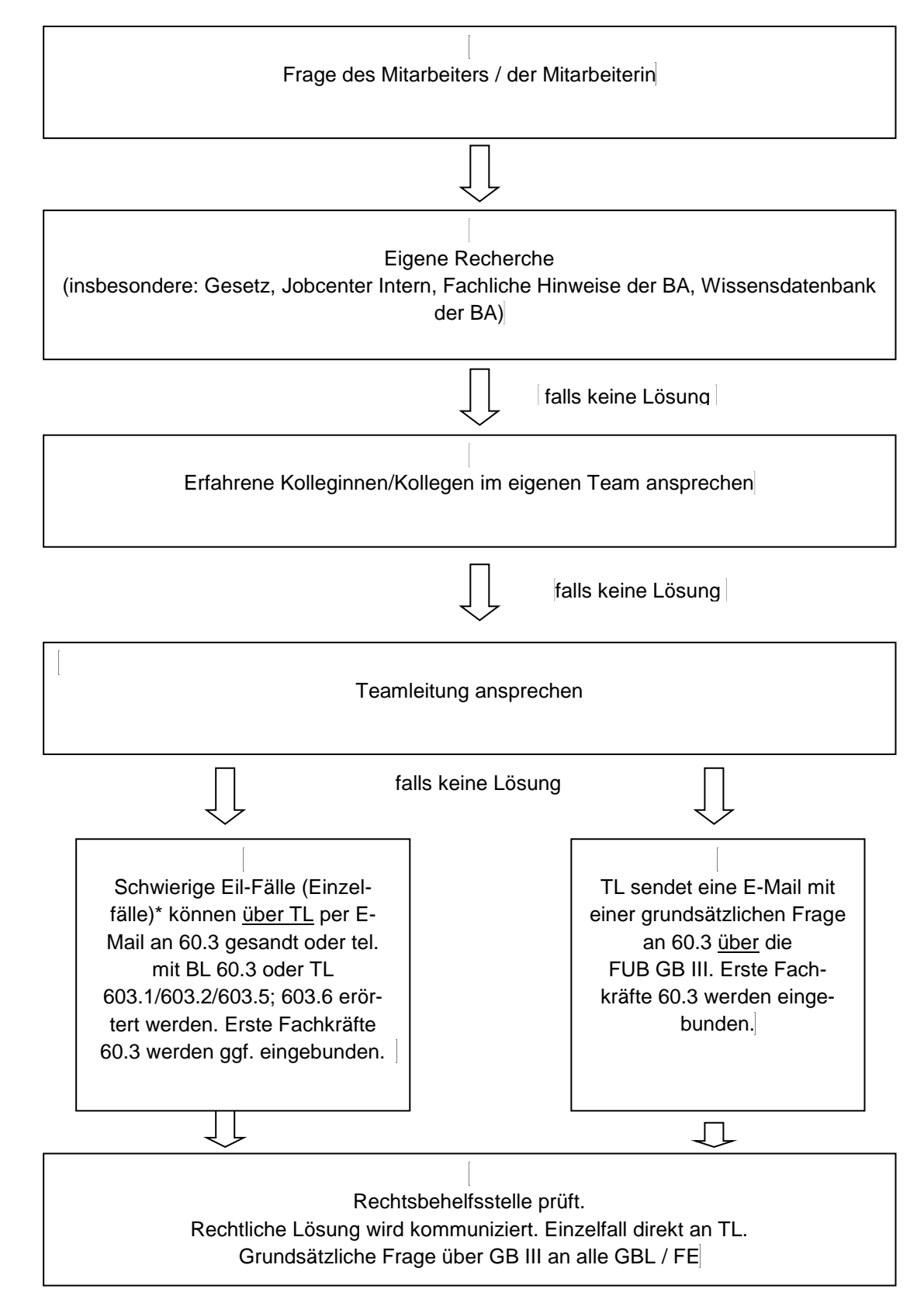

## <span id="page-11-0"></span>**8.2 Anlage 2: Ablaufschema bei rechtlichen Fragen von Mitarbeiter/innen**

\* Die Beratungsmöglichkeit der JC- MA durch die zuständigen SB 60.3 in Widerspruchs- und Klageverfahren bleibt davon grundsätzlich unberührt.

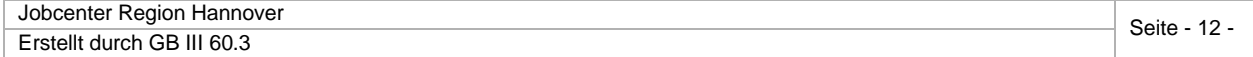